# **How to Administer Intramuscular (IM) Vaccines**

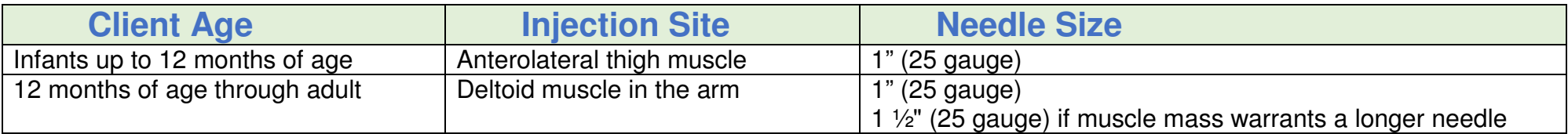

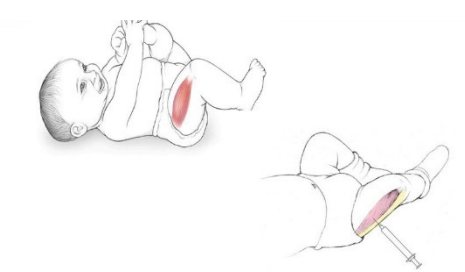

Anterolateral Thigh (vastus lateralis muscle)

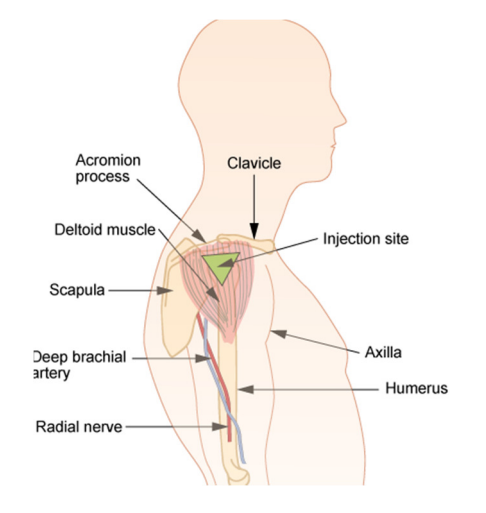

#### **Infant up to 12 Months of Age**

• Insert needle at a 90° angle into the fatty tissue of the anterolateral thigh muscle.

### **Over 12 Months of Age Through Adult**

- Define the site by drawing a triangle with its base at the lower edge of the acromial process and its peak above the insertion of the deltoid muscle.
- The injection site is in the center of the triangle, which in most children and adults would be approximately 3 finger widths below the acromial process.

#### **IM Needle Insertion Guidelines**

- Use a needle long enough to reach deep into the muscle.
- Insert needle at a 90° angle to the skin.
- The vaccine should be administered rapidly without aspiration.
- Multiple injections given in the same limb should be separated by a minimum of 1".

#### **\*A larger gauge needle (e.g., 22 gauge) may be required when administering viscous or larger volume products such as immune globulin.**

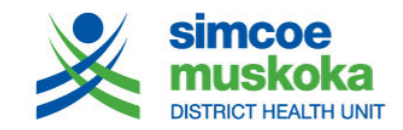

Tel: 705-721-7520 Toll free: 1-877-721-7520 www.simcoemuskokahealth.org **Your Health Connection** 

## **How to Administer Subcutaneous (SC) Vaccines**

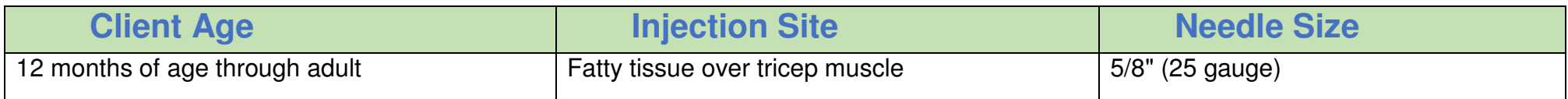

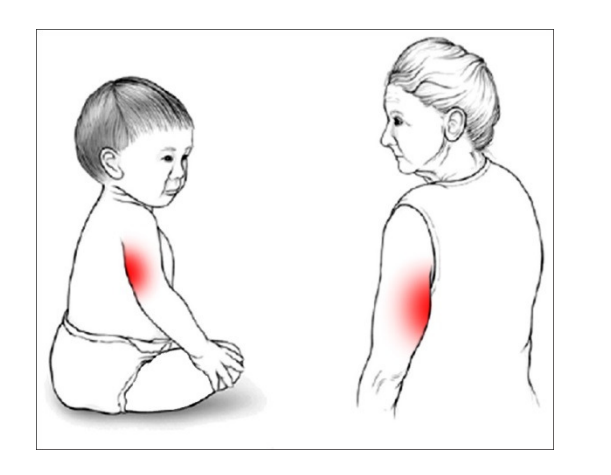

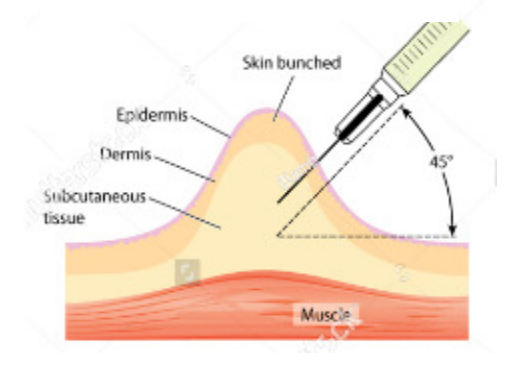

### **SC Needle Insertion Guidelines**

- Pinch up on subcutaneous tissue to prevent injection into muscle.
- Insert needle at 45° angle to the skin.
- The vaccine should be administered rapidly without aspiration.
- Multiple injections given in the same limb should be separated by a minimum of 1".

**\*A larger gauge needle (e.g., 22 gauge) may be required when administering viscous or larger volume products such as immune globulin.** Subcutaneous Injection

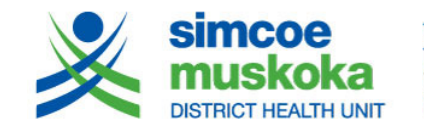

Tel: 705-721-7520 Toll free: 1-877-721-7520 www.simcoemuskokahealth.org **Your Health Connection**